# **4. CONDUÇÃO DE CALOR 1Dp COM ÁREA VARIÁVEL**

## **4.1 Coordenadas Cilíndricas**

#### **4.1.1 Modelo matemático**

A partir da equação de conservação da energia térmica, considerando-se:

- problema unidimensional (1D)
- regime permanente (p)
- coordenadas cilíndricas
- geração de calor (q)

obtém-se a equação diferencial do problema, dada por

$$
\frac{1}{r}\frac{d}{dr}\left(kr\frac{dT}{dr}\right) + \dot{q} = 0\tag{4.1}
$$

onde

 $T =$  temperatura (°C ou K)

 $r =$  direção coordenada radial [raio] (m)

 $k =$  condutividade térmica (W/mK)

 $\dot{q}$  = taxa de geração de calor por volume (W/m<sup>3</sup>)

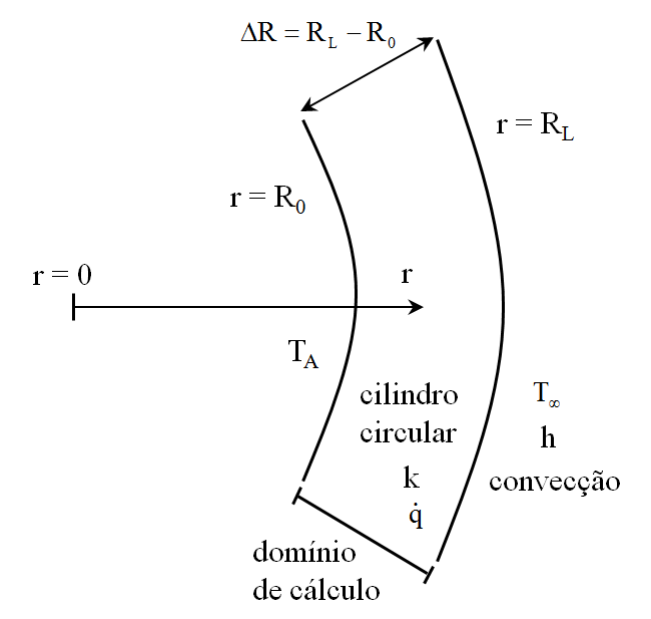

**Figura 4.1: Esquema do problema físico**

Condições de contorno (CC):

- Dirichlet (T conhecida) em  $r = R_0$ , dada por

$$
T(R_0) = T_A (valor conhecido)
$$
 (4.2)

- Robin (convecção) em  $r = R_L = L$ , dada por

$$
q_{L} = -\left(kA \frac{dT}{dr}\right)_{L} = h(T_{L} - T_{\infty})A_{L}
$$
\n*(4.3)*\n*condução*

onde

 $h =$  coeficiente de transferência de calor por convecção (W/m<sup>2</sup>K) T<sub>∞</sub> = temperatura do fluido em contato com o contorno em r = R<sub>L</sub> (<sup>o</sup>C ou K)  $A_L$  = área da superfície do contorno em r =  $R_L$  (m<sup>2</sup>)

Na eq.(4.3) são conhecidos A<sub>L</sub>, h e T<sub>∞</sub>; e são desconhecidos q<sub>L</sub>, k, T<sub>L</sub> e  $\left(\text{d}T/\text{d}r\right)_{\rm L}$ .

# **4.1.2 Discretização**

Integrando-se a eq.(4.1) sobre o volume de controle (VC) P da fig. 4.2, obtém-se:

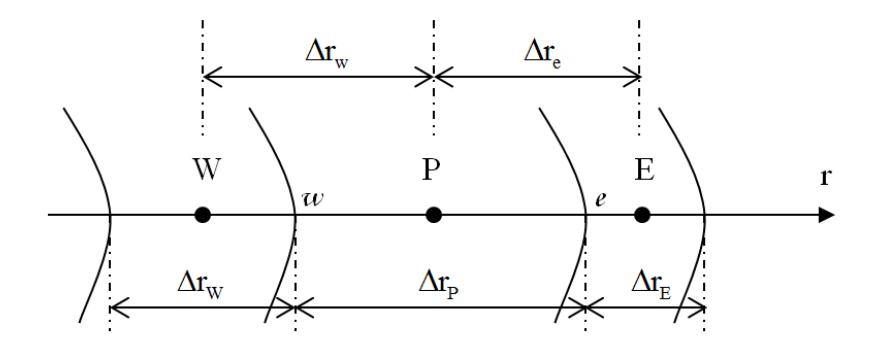

**Figura 4.2: Malha 1D não-uniforme de nós centrados entre faces**

$$
\int_{r_{\rm w}}^{r_{\rm e}} \left[ \frac{1}{r} \frac{d}{dr} \left( kr \frac{dT}{dr} \right) + \dot{q} \right] dr = 0 \tag{4.4}
$$

Multiplicando-se a eq. (4.4) por r e separando-se os termos, obtém-se

$$
\int_{r_w}^{r_e} df + \int_{r_w}^{r_e} r \dot{q} dr = 0
$$
\n(4.5)

onde

$$
f = \left(kr \frac{dT}{dr}\right) \tag{4.6}
$$

Com a solução analítica da primeira integral da eq. (4.5), e considerando-se  $r = r_{\rm p}$  e  $\dot{q} = \dot{q}_{\rm p}$ na segunda integral, chega-se a

$$
f_e - f_w + r_p \dot{q}_P \Delta r_p = 0 \tag{4.7}
$$

ou com a eq.(4.6)

$$
\left(\mathrm{kr}\frac{d\mathbf{T}}{dr}\right)_{\mathrm{e}} - \left(\mathrm{kr}\frac{d\mathbf{T}}{dr}\right)_{\mathrm{w}} + \mathbf{r}_{\mathrm{P}}\dot{\mathbf{q}}_{\mathrm{P}}\Delta\mathbf{r}_{\mathrm{P}} = 0\tag{4.8}
$$

- k<sub>e</sub> e k<sub>w</sub> podem ser obtidos com as eqs. (2.18) a (2.20), apenas mudando-se x por r.
- $r_e$ ,  $r_w$ ,  $r_P$  e  $\Delta r_P$  são obtidos da malha gerada, de forma semelhante às eqs.(2.7) a (2.9).
- $\bullet$   $\dot{q}_p$ é um dado do problema.
- As duas derivadas da eq.(4.8) podem ser aproximadas com o esquema CDS-2 (fig.2.3), resultando em

$$
\left(\frac{dT}{dr}\right)_{w} \approx \frac{\left(T_{P} - T_{w}\right)}{\Delta r_{w}}
$$
\n(4.9)

$$
\left(\frac{dT}{dr}\right)_e \approx \frac{\left(T_E - T_P\right)}{\Delta r_e} \tag{4.10}
$$

Com as eqs. (4.9) e (4.10) em (4.8), chega-se a

$$
k_{e}r_{e} \frac{\left(T_{E}-T_{P}\right)}{\Delta r_{e}} - k_{w}r_{w} \frac{\left(T_{P}-T_{w}\right)}{\Delta r_{w}} + r_{p}\dot{q}_{P}\Delta r_{p} = 0
$$
\n(4.11)

que na forma do sistema de equações

$$
aPTP = awTw + aeTE + bP
$$
 (4.12)

resulta em

coeficients: 
$$
\begin{cases} a_w = k_w r_w / \Delta r_w \\ a_e = k_e r_e / \Delta r_e \\ a_p = a_w + a_e \\ a_p = \dot{q}_p r_p \Delta r_p \end{cases} P = 1 a N \text{ (volumes reais)} \qquad (4.13)
$$

#### **4.1.3 Aplicação das condições de contorno**

A condição de contorno em  $r = R_0$ , dada pela eq.(4.2), pode ser aplicada com o VC fictício P = 0, conforme mostrado na fig.2.4, resultando em

$$
a_{\rm p} = 1;
$$
  $a_{\rm w} = 0;$   $a_{\rm e} = -1;$   $b_{\rm p} = 2T_{\rm A}$   $(P = 0)$  (4.14)

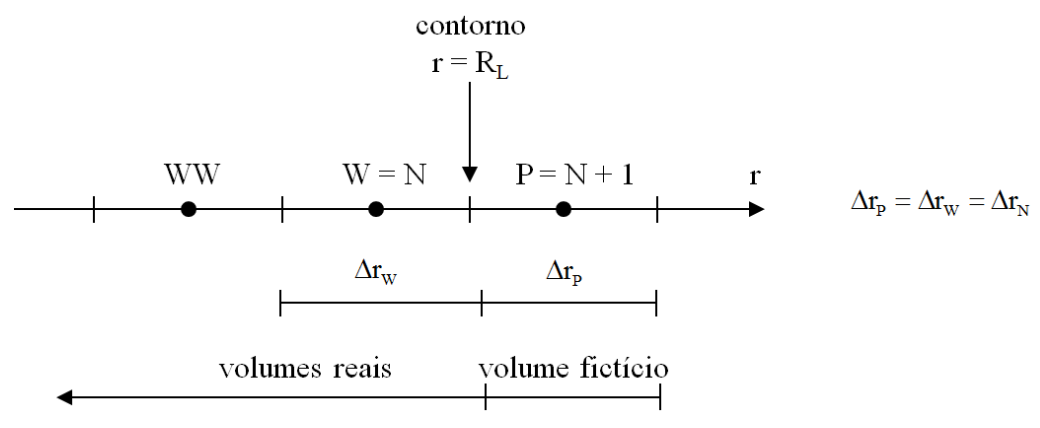

**Figura 4.3: Aplicação da CC em r = RL**

Para aplicar a CC em  $r = R_L$ , dada pela eq.(4.3), é necessário aproximar a sua derivada e T<sub>L</sub>. Com a fig.4.3 e o esquema CDS-2, tem-se:

$$
\left(\frac{dT}{dr}\right)_{L} \approx \frac{\left(T_{P} - T_{w}\right)}{\Delta r_{N}} \qquad (P = N + 1)
$$
\n(4.15)

$$
T_{L} \approx \frac{(T_{P} + T_{w})}{2} \qquad (P = N + 1)
$$
\n(4.16)

Com as eqs.(4.15) e (4.16) na eq.(4.3), obtém-se

$$
-k_{\mathrm{L}}A_{\mathrm{L}}\frac{\left(T_{\mathrm{P}}-T_{\mathrm{W}}\right)}{\Delta r_{\mathrm{N}}} = h\left[\frac{\left(T_{\mathrm{P}}+T_{\mathrm{W}}\right)}{2}-T_{\infty}\right]A_{\mathrm{L}}
$$

ou na forma da eq.(4.12),

eq.(4.12),  
\n
$$
a_{w} = \frac{k_{L}}{\Delta r_{N}} - \frac{h}{2}; \quad a_{e} = 0; \quad a_{P} = \frac{k_{L}}{\Delta r_{N}} + \frac{h}{2}; \quad b_{P} = hT_{\infty} \qquad (P = N + 1)
$$
\n(4.17)

## **4.1.4 Algoritmo**

O algoritmo para resolver o problema definido pelas eqs. (4.1) a (4.3) é essencialmente o mesmo da seção 2.8, acrescentando-se que:

a) quando necessário, T<sub>L</sub> pode ser obtido com a eq.(4.16);

b)  $q_L$  pode ser obtido através das eqs.(4.3) e (4.15), isto é:

$$
q_{L} = -k_{L}A_{L} \frac{(T_{P=N+1} - T_{P=N})}{\Delta r_{P=N}}
$$
(4.18)

onde  $k_L = k(T_L)$  e a área em r =  $R_L$  é dada por

$$
A_{L} = 2\pi R_{L} z \tag{4.19}
$$

onde z é o comprimento do duto. Se a troca de calor ocorre em apenas uma parte do duto,  $2\pi$  deve ser substituído pelo ângulo em radianos da região de troca de calor.

## **4.2 Aletas**

#### **4.2.1 Modelo matemático**

A partir da equação de conservação da energia térmica, considerando-se:

- problema unidimensional (1D) na direção x
- regime permanente (p)
- área de condução de calor variável com x
- convecção de calor na superfície da aleta
- figura 4.4

obtém-se a equação diferencial do problema, dada por

$$
\frac{d}{dx}\left(kA_c\frac{dT}{dx}\right) = h(T - T_\infty)\frac{dA_s}{dx}
$$
\n*(4.20)*\n*conducão*

onde

 $T =$ temperatura

x = direção coordenada

 $k =$  condutividade térmica

 $A_c$  = área de condução de calor em cada posição x

h = coeficiente de transferência de calor por convecção

T<sup>∞</sup> = T do fluido em contato com a aleta

 $A<sub>S</sub>$  = área da superfície da aleta

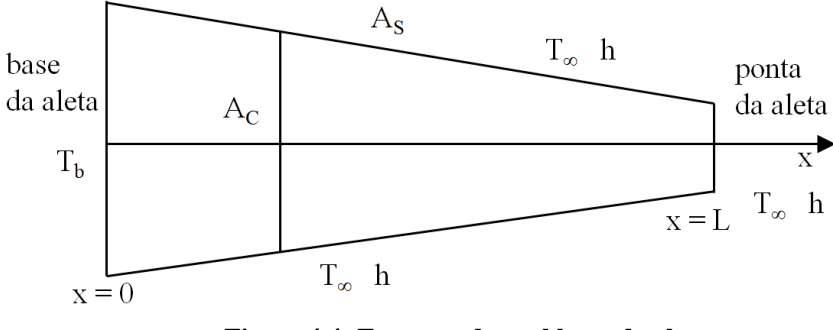

**Figura 4.4: Esquema do problema da aleta**

Condições de contorno:

- em x = 0, Dirichlet (T conhecida), dada por

$$
T(0) = T_b (T da base da aleta, conhecida)
$$
 (4.21)

- em x=L, Robin (convecção), dada por

$$
q_{L} = -\left(kA_{C} \frac{dT}{dx}\right)_{L} = h(T_{L} - T_{\infty})(A_{C})_{L}
$$
\n*(4.22)*\n*conlução*

Na eq.(4.22) são conhecidos (A<sub>c</sub>)<sub>L</sub>, h, T<sub>∞</sub>; e são desconhecidos: k<sub>L</sub>, q<sub>L</sub>, T<sub>L</sub>,  $(dT/dx)_{\rm L}$ .

Variáveis de interesse:

a) taxa de transferência de calor (q) da aleta obtida em sua base (b) através de

$$
q_{b} = -\left(kA_{c} \frac{dT}{dx}\right)_{x=0}
$$
 (4.23)

b) q da aleta obtido por integração do calor perdido por convecção através de

$$
\mathbf{q}_{\mathrm{h}} = \int_{0}^{\mathrm{L}} \mathbf{h} \left( \mathbf{T} - \mathbf{T}_{\infty} \right) \mathbf{d} \mathbf{A}_{\mathrm{S}} + \mathbf{h} \left( \mathbf{T}_{\mathrm{L}} - \mathbf{T}_{\infty} \right) \left( \mathbf{A}_{\mathrm{C}} \right)_{\mathrm{L}} \tag{4.24}
$$

c) T na ponta da aleta: T<sup>L</sup>

Física e matematicamente, sabe-se que  $q_b = q_h$ .

### **4.2.2 Discretização**

Integrando-se a eq. (4.20) sobre o VC P da fig. 4.5, obtém-se

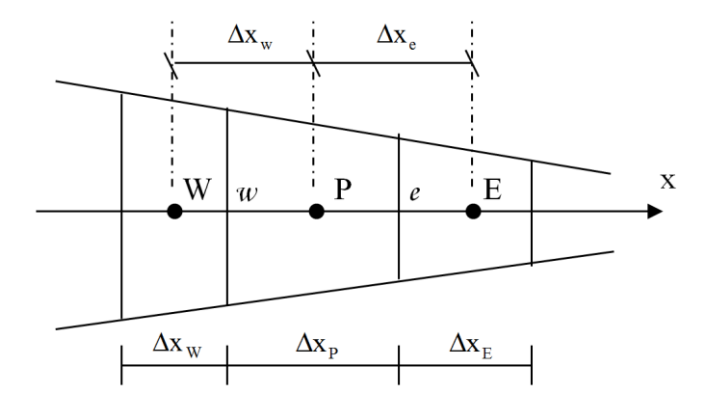

**Figura 4.5: Malha 1D não-uniforme de nós centrados entre faces para uma aleta de área variável**

$$
\int_{x_w}^{x_e} \frac{d}{dx} \left( kA_c \frac{dT}{dx} \right) dx = \int_{x_w}^{x_e} h(T - T_\infty) \frac{dA_s}{dx} dx \tag{4.25}
$$

ou

$$
\int_{x_w}^{x_e} df = h \int_{x_w}^{x_e} (T - T_\infty) dA_s \tag{4.26}
$$

onde

$$
f = kA_c \frac{dT}{dx}
$$
 (4.27)

Considerando-se T constante dentro de cada VC P, a eq.(4.26) resulta em

$$
f_e - f_w = h (T_P - T_\infty)(\Delta A_S)_P
$$

ou com a eq.(4.27)

$$
\left(kA_{\rm c}\frac{dT}{dx}\right)_{\rm e} - \left(kA_{\rm c}\frac{dT}{dx}\right)_{\rm w} = h\left(T_{\rm p} - T_{\infty}\right)(\Delta A_{\rm s})_{\rm p} \tag{4.28}
$$

onde

- $( \Delta A_s )_P$  é a área da superfície de cada VC P em contato com o fluido que está a  $T_\infty$ .
- k<sub>e</sub> e k<sub>w</sub> podem ser obtidos das eqs.(2.18) a (2.20).
- $(A<sub>C</sub>)<sub>e</sub>$  e  $(A<sub>C</sub>)<sub>w</sub>$  são as áreas de condução do calor pela aleta nas faces leste (e) e oeste (w) do VC P.
- $A_s$ e  $A_c$  são obtidos da malha gerada em função de cada tipo de aleta (cônica, plana, anular, etc.).

As duas derivadas da eq. (4.28) podem ser aproximadas com o esquema CDS-2 (fig. 2.3):

$$
\left(\frac{dT}{dx}\right)_e \approx \frac{\left(T_E - T_P\right)}{\Delta x_e} \tag{4.29}
$$

$$
\left(\frac{dT}{dx}\right)_w \approx \frac{\left(T_P - T_w\right)}{\Delta x_w} \tag{4.30}
$$

Com as eqs. (4.29) e (4.30) em (4.28), chega-se a  
\n
$$
k_e(A_c)_e \frac{(T_E - T_P)}{\Delta x_e} - k_w(A_c)_w \frac{(T_P - T_w)}{\Delta x_w} = h(T_P - T_\infty)(\Delta A_s)_P
$$
\n(4.31)

A eq. (4.31) pode ser colocada na forma da eq. (4.12), resultando em

coeficients: 
$$
\begin{cases} a_{w} = k_{w} (A_{c})_{w} / \Delta x_{w} \\ a_{e} = k_{e} (A_{c})_{e} / \Delta x_{e} \\ a_{p} = a_{w} + a_{e} + h (\Delta A_{s})_{p} \end{cases} P = 1 a N \text{ (volumes reais)} \qquad (4.32)
$$
  
termo fonte: 
$$
b_{p} = h (\Delta A_{s})_{p} T_{\infty}
$$

#### **4.2.3 Aplicação das condições de contorno**

A CC em x=0, dada pela eq. (4.21), pode ser aplicada com o VC fictício P=0 da fig. 2.4, resultando em  $a_{\rm p} = 1; \quad a_{\rm w} = 0; \quad a_{\rm e} = -1; \quad b_{\rm p} = 2T_{\rm b}$  (P = 0)

$$
a_p = 1;
$$
  $a_w = 0;$   $a_e = -1;$   $b_p = 2T_b$   $(P = 0)$   $(4.33)$ 

A CC em x=L, dada pela eq. (4.22), pode ser aplicada com o VC fictício P=N+1 da fig. 2.5, e

seguindo o procedimento da subseção 4.1.3. Isso resulta em  

$$
a_w = \frac{k_L}{\Delta x_N} - \frac{h}{2}; \quad a_e = 0; \quad a_p = \frac{k_L}{\Delta x_N} + \frac{h}{2}; \quad b_p = hT_\infty \qquad (P = N + 1) \tag{4.34}
$$

## **4.2.4 Algoritmo**

O algoritmo para resolver o problema definido pelas eqs. (4.20) a (4.22) é essencialmente o mesmo da seção 2.8, acrescentando-se que:

a) quando necessário  $T<sub>L</sub>$  pode ser obtido com a eq. (4.16);

b) q<sub>b</sub>, definido pela eq. (4.23), pode ser obtido através de

$$
q_{b} = -k_{x=0} (A_{c})_{x=0} \frac{(T_{p=1} - T_{p=0})}{\Delta x_{p=1}}
$$
(4.35)

c) qh, definido pela eq. (4.24), pode ser obtido através de

$$
q_{h} = h \sum_{P=1}^{N} \Big[ (T_{P} - T_{\infty}) (\Delta A_{S})_{P} \Big] + h (T_{L} - T_{\infty}) (A_{C})_{L}
$$
 (4.36)

## **4.2.5 Casos simplificados**

1°) condução de calor 1Dp com área  $(A_c)$  variável mas sem convecção: basta fazer h=0. Neste caso, a eq. diferencial (4.20) se reduz a

$$
\frac{d}{dx}\left(kA_c\frac{dT}{dx}\right) = 0\tag{4.37}
$$

2º) aleta com A<sup>c</sup> e k constantes, e malha uniforme (Δx constante): os coeficientes da eq. (4.32) se reduzem a

n a  
<sub>w</sub> = a<sub>e</sub> = k
$$
\frac{A_C}{\Delta x}
$$
; a<sub>p</sub> = a<sub>w</sub> + a<sub>e</sub> + hCΔx; b<sub>p</sub> = hCΔxT<sub>∞</sub> (P = 1 a N) (4.38)

onde C é o perímetro da aleta em contato com o fluido. Neste caso, a equação diferencial (4.20) se reduz a

$$
\frac{d^2T}{dx^2} = \frac{hC}{kA_c}(T - T_\infty)
$$
\n(4.39)

São conhecidas as soluções analíticas das eqs. (4.37) e (4.39).